# **FIX for BIST Phase 2**

# **REFERENCE DATA**

Version 1.0.33 **|** 2024-03-06

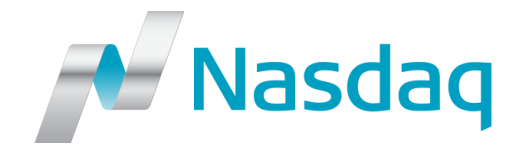

# **CONFIDENTIALITY/DISCLAIMER**

All content in this document is owned, or licensed, by Nasdaq, Inc. or its affiliates ('Nasdaq'). Unauthorized use is prohibited without written permission of Nasdaq. While reasonable efforts have been made to ensure that the contents of this document are accurate, the document is provided strictly "as is", and no warranties of accuracy are given concerning the contents of the information contained in this document, including any warranty that the document will be kept up to date. Nasdaq reserves the right to change details in this document without notice. To the extent permitted by law no liability (including liability to any person by reason of negligence) will be accepted by Nasdaq or its employees for any direct or indirect loss or damage caused by omissions from or inaccuracies in this document. Copyright © 2018 Nasdaq, Inc. All rights reserved.

# **CONTENTS**

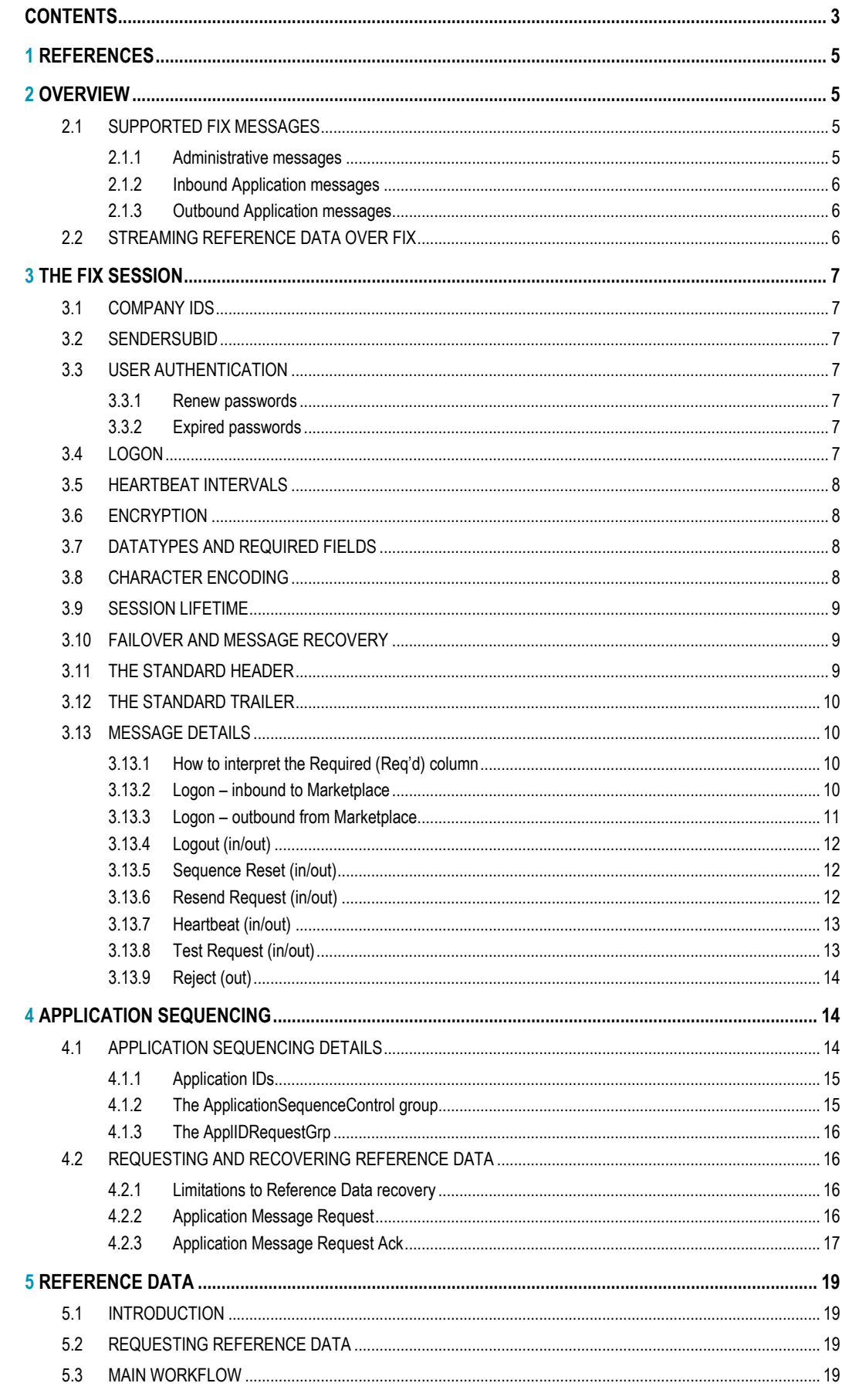

 $\boldsymbol{6}$ 

 $\overline{7}$ 

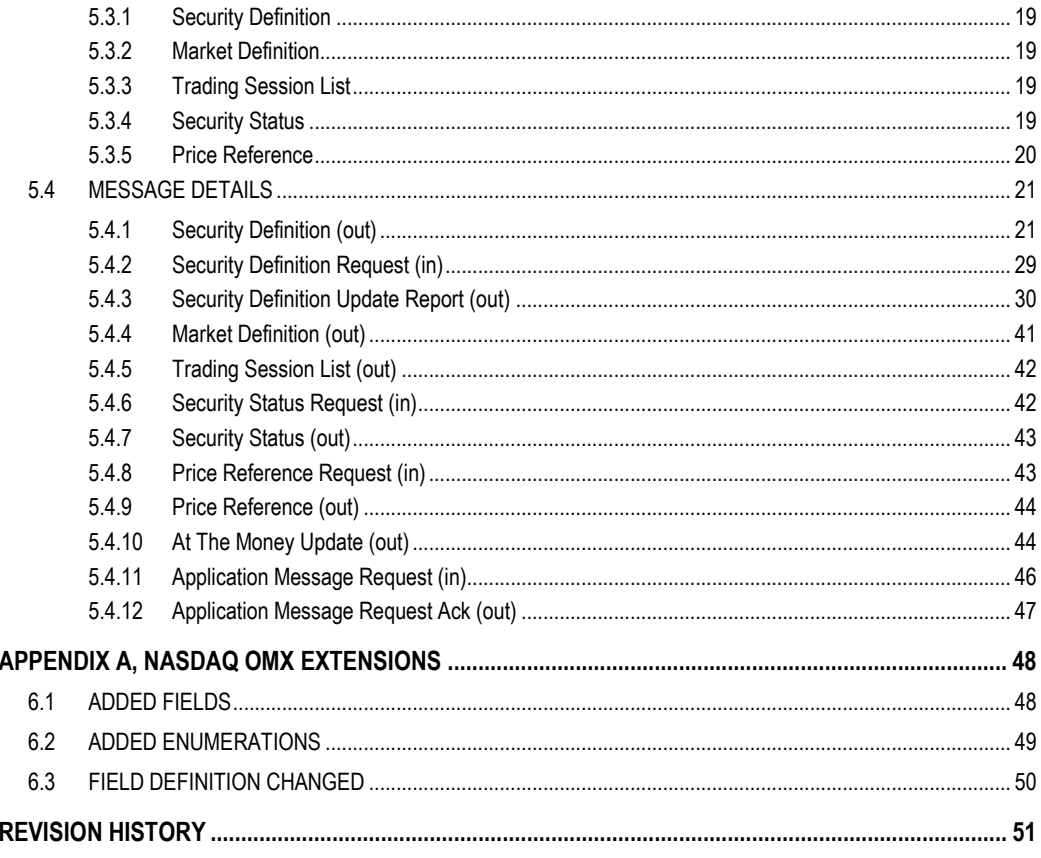

# **1 REFERENCES**

[1]

FIX 5.0 SP2 Protocol Specification

http://fixprotocol.org/specifications/fix5.0sp2spec

# **2 OVERVIEW**

This document contains the specification for the FIX interface to Genium INET Reference Data.

The interface is based on the FIX Protocol 5.0 SP2 standard (Financial Information exchange). More detailed information about the standard can be found in FIX specification document see [1].

The interface implemented by NASDAQ OMX follows the FIX specifications as far as possible. In the majority of cases the structure and semantics of the messages are identical to the standard.

In some cases, the protocol has been extended to cover functions not considered by the standard. These extensions are clearly detailed in the document. In other cases, the standard is ambiguous or indicates that the details should be bilaterally agreed between the parties. In these cases this manual provides a detailed description to avoid any possible ambiguity.

To avoid possible duplication in the sources of information, this document does not include explanations of those matters that comply exactly with the standard. Therefore, the standard documentation should be considered as the main source of information for any matter that is not explicitly covered in this manual.

This specification tries not to repeat what is specified in the FIX standard. In many cases however, the FIX standard is, by necessity, more generic than that required for a specific marketplace. In other cases NASDAQ OMX has found reason to clarify matters. NASDAQ OMX tries to be explicit on deviations from the FIX standard specification in order to avoid confusion.

#### **2.1 SUPPORTED FIX MESSAGES**

#### **2.1.1 Administrative messages**

Logon Logout Sequence Reset Resend Request Test Request Heartbeat Reject

# **2.1.2 Inbound Application messages**

Application Message Request Security Definition Request Security Status Request Price Reference Request

#### **2.1.3 Outbound Application messages**

Application Message Request Ack Security Definition Security Definition Update Report Market Definition Trading Session List Security Status Price Reference AtTheMoneyUpdate

#### **2.2 STREAMING REFERENCE DATA OVER FIX**

Genium INET Market Data over FIX is implemented using Application Sequencing..

# **3 THE FIX SESSION**

The session layer offers limited standard FIX session support. Ordinary FIX message recovery is not supported. The Resend Request message is supported, but it will always be responded to with a Sequence Reset – gap fill message.

Message recovery is instead supported via application sequencing. See chapte[r 4](#page-13-0) for details.

#### **3.1 COMPANY IDS**

The Sender- and TargetCompID define the FIX session. A session can only be active (established) between two hosts simultaneously.

- The Company ID of the marketplace is "BI". This value must be set on:
	- **o** TargetCompID of inbound transactions
	- **o** SenderCompID of outbound transactions
- The Company ID of the client is the participant ID (UC followed by 5 character firm ID).. This id must be set on:
	- **o** SenderCompID of inbound transactions
	- **o** TargetCompID of outbound transactions

#### **3.2 SENDERSUBID**

Each inbound business transaction must have the SenderSubID (tag 50) field set to an authenticated user. See the User Authentication section for details on how to authenticate a user. The SenderSubID on incoming transactions will be echoed back in TargetSubID (tag 57) on outbound transactions.

#### **3.3 USER AUTHENTICATION**

Each incoming business transaction must have a username set in the SenderSubID field. The user needs must be authenticated for the transaction to be accepted. A user is authenticated by setting the Username (553) and Password (554) in the Logon message.

#### **3.3.1 Renew passwords**

A new password may be set by setting the NewPassword (925) field along with the current password in Password. The SessionStatus (1409) field of the Logon returned to the client can be checked to see if the new password was accepted.

#### **3.3.2 Expired passwords**

If the password has expired when a client tries to log in, the system will respond with a Logout message with SessionStatus set to 8 – Password expired. To gain access, the client must issue a new Logon message with NewPassword set (along with the expired password in Password). If the new password is not valid, the system will respond with another Logout message. SessionStatus will be set to 3 – New session password does not comply with policy. The client will be able to log in again with another new password.

#### **3.4 LOGON**

At Logon, clients are identified by:

• CompIDs

• IP Address

The Logon Username (553) and Password (554) fields are used to authenticate the client. When the client is authenticated, the system responds with a Logon message to the client.

#### **3.5 HEARTBEAT INTERVALS**

Heartbeat intervals are negotiated at Logon using the HeartBtInt (108) field. The system allows heartbeat intervals greater than 10 seconds. **Recommended heartbeat interval is 30 s.** A heartbeat interval set lower than 10 seconds will result in a Logout response.

#### **3.6 ENCRYPTION**

The system does not support encryption.

#### **3.7 DATATYPES AND REQUIRED FIELDS**

This specification does not change the datatype on any fields defined in the standard FIX specification. There may be places where this specification restricts the value range of a field further than specified in standard FIX. This will be clearly marked in the spec.

All fields listed in this specification that are marked as required in the standard specification, are required also in this specification. This document specifies additional fields as required. These fields are marked with a 'Q' in the required column of the message listings.

#### **3.8 CHARACTER ENCODING**

The FIX gateway uses standard US ASCII encoding.

#### **3.9 SESSION LIFETIME**

The FIX session lifetime is restricted to one trading day. Unlike ordinary FIX sessions the sequence number restarts at 1 after a disconnect or Logout. Message recovery using standard FIX Resend Requests is not supported. Application Sequencing is used for message recovery.

#### **3.10 FAILOVER AND MESSAGE RECOVERY**

Message recovery in this solution is based on Application Sequencing. A client must implement Application Sequencing in order to perform message recovery. For backward compatibility reasons the ordinary FIX session-level message recovery transactions are still supported. But the response to a Resend Request will be an empty Sequence Reset –gap fill message. See chapter [4](#page-13-0) for details on Application Sequencing.

All FIX sessions have at least one primary and one secondary gateway to which the session states are fully replicated. This means that regardless to which gateway a client connects, full message recovery is provided.

A client cannot have the same FIX session active towards multiple gateway instances simultaneously.

Failover is as simple as establishing a connection to a backup gateway, and perform message recovery as described above.

**NOTE:** A client is not allowed to have simultaneous active connections to both a primary and a backup gateway.

#### **3.11 THE STANDARD HEADER**

All FIX messages contain a Standard Header. The header contains important information such as session identifiers (CompIDs), sequence numbers and message type and length etc.

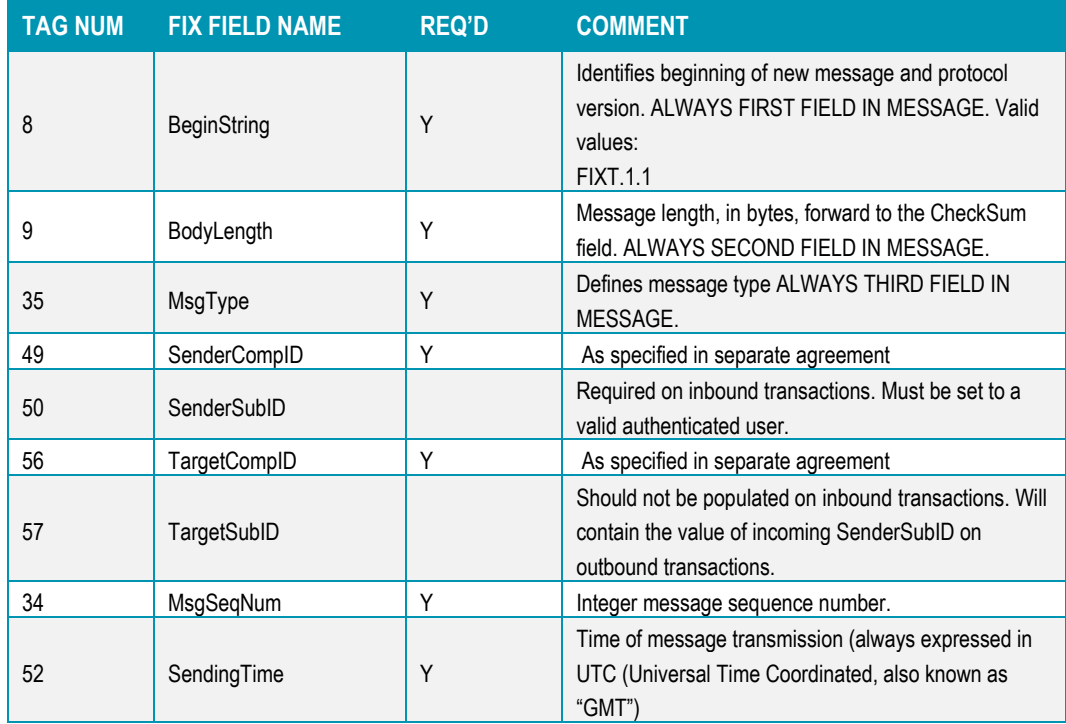

#### **3.12 THE STANDARD TRAILER**

All FIX messages end with a Standard Trailer. The trailer only includes a simple checksum field. The details on how to calculate the checksum can be found in the standard FIX specification.

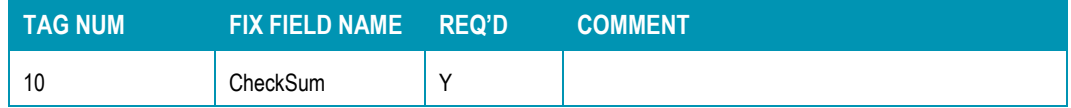

#### **3.13 MESSAGE DETAILS**

#### **3.13.1 How to interpret the Required (Req'd) column**

A 'Y' marks the field as required in standard FIX (and of course also in this implementation). A 'Q' means that the field is required in this implementation although it is not required in standard FIX. No entry at all means the field is optional.

#### **3.13.2 Logon – inbound to Marketplace**

The response to a logon is either a Logon, which denotes a successful logon, or a Logout. A client must be prepared to handle failure scenarios including (but not limited to):

A Logon attempt may fail or be rejected for several reasons. The FIX gateway will react differently depending on the kind of failure. The two different actions it may take are:

#### **Silently ignore the Logon.**

- If authentication fails (for security reasons).
- If the wrong Sender or Target CompID is specified.
- For other reasons specified in the standard FIX specifications.
- If the FIX gateway has no connection with the backend system. The gateway relies on the backend to persist its state.

#### **Respond with a Logout.**

- Logon failure for other reasons than authentication/security.
- The Logout response to a Logon will always contain a note on why in the Text (58) field.

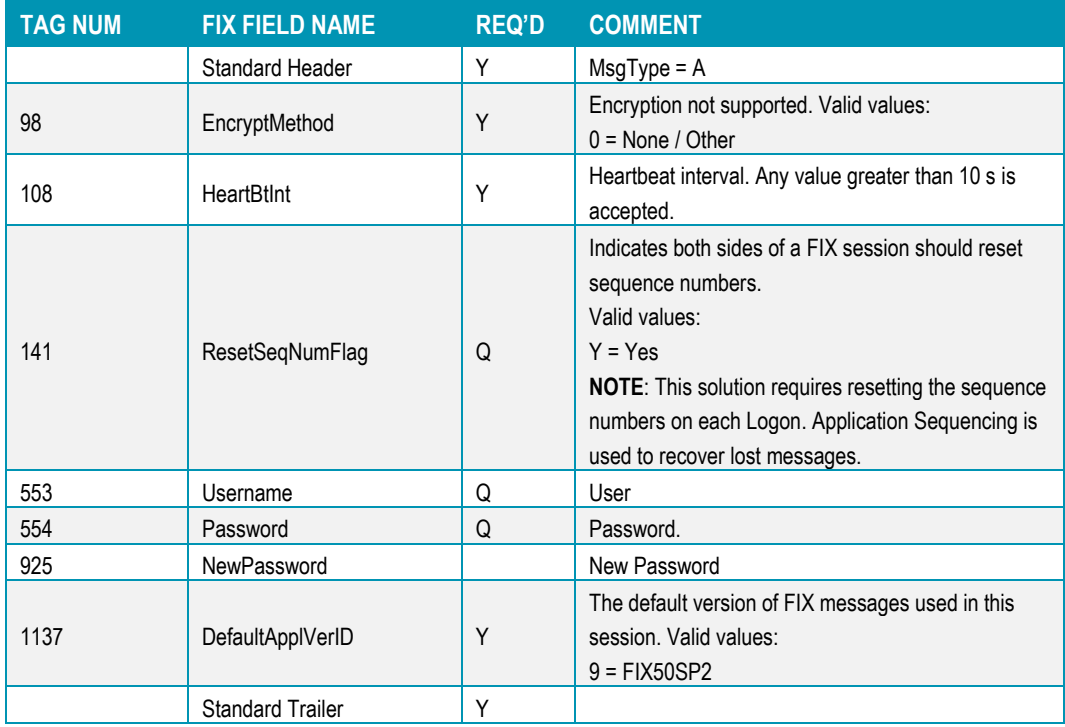

# **3.13.3 Logon – outbound from Marketplace**

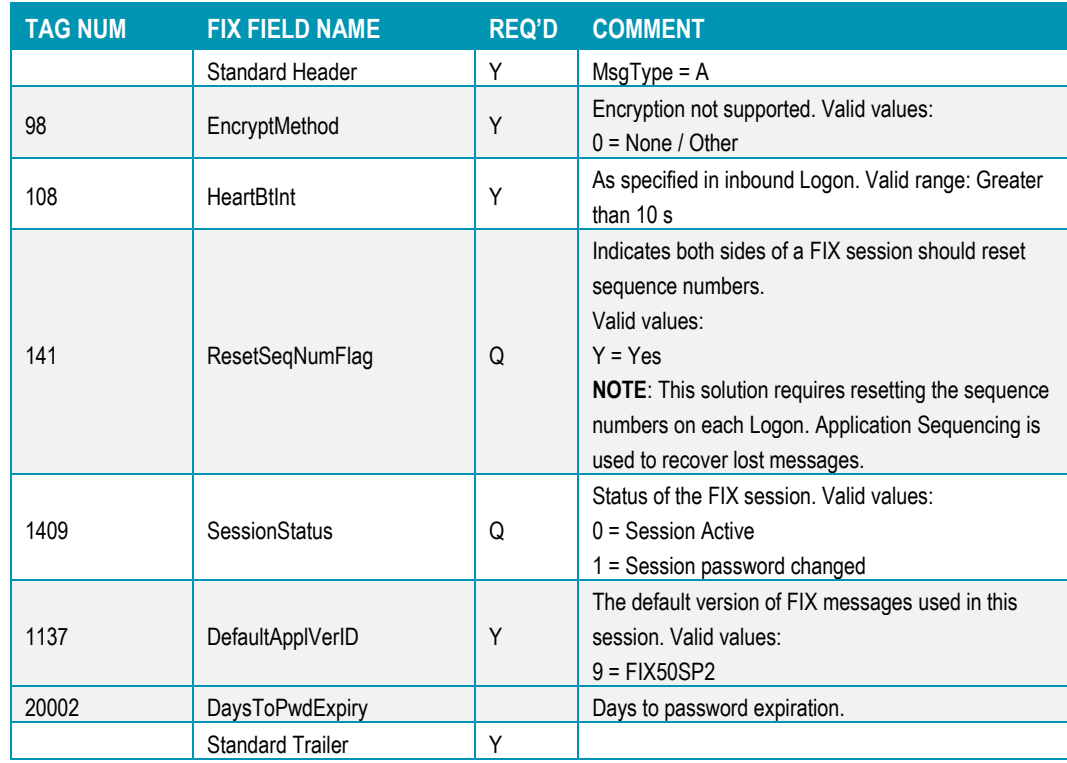

#### **3.13.4 Logout (in/out)**

The Logout message is used to gracefully disconnect a FIX session. When receiving a Logout, the counterparty should respond with a Logout. A Logout can also be the response to an unsuccessful Logon attempt.

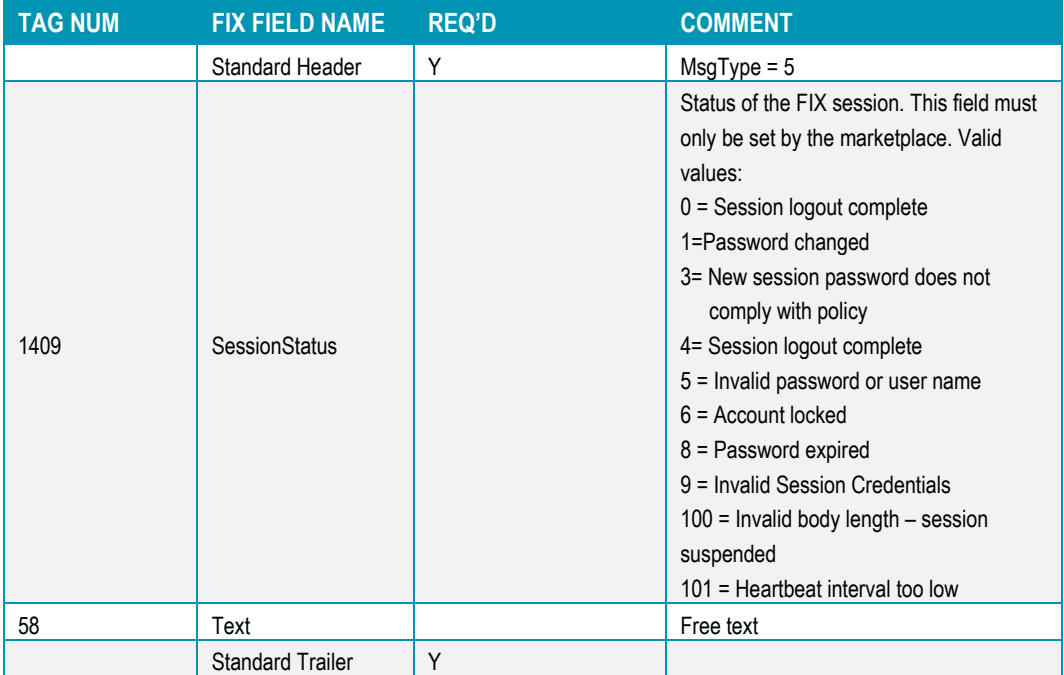

#### **3.13.5 Sequence Reset (in/out)**

This message has two uses. The common usage is with GapFillFlag set to 'Y', which is used in a response to a Resend Request to indicate that a range of messages will not be resent. This is commonly used to avoid resending administrative messages like Heartbeats.

The other (very rare) usage is to reset the sequence numbers to a higher number to get out of a deadlock. This is only triggered by manual intervention.

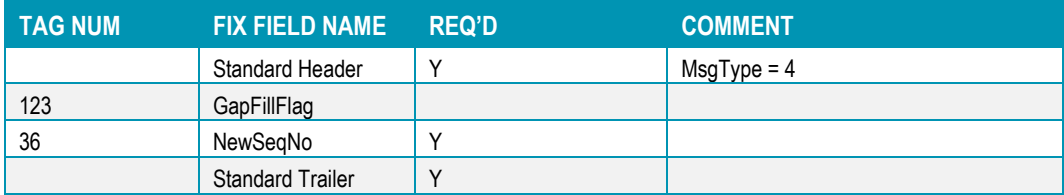

#### **3.13.6 Resend Request (in/out)**

Resend Request is used to recover messages when a sequence number gap has been detected.

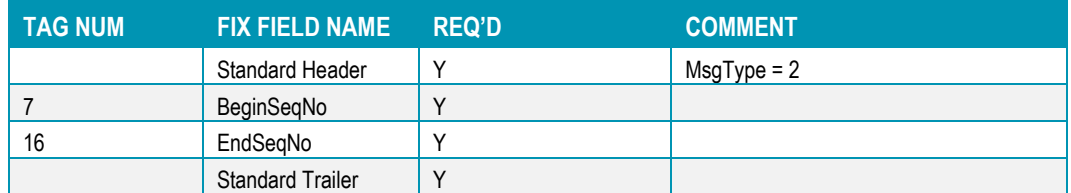

#### **3.13.7 Heartbeat (in/out)**

A heartbeat message is sent at the interval set at Logon. It is also the response to a Test Request message.

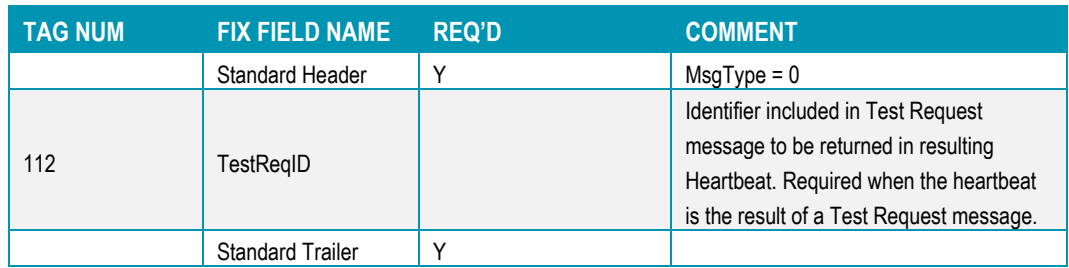

### **3.13.8 Test Request (in/out)**

Test Request is used to "ping" the counterparty whenever a heartbeat has not arrived at the negotiated heartbeat interval.

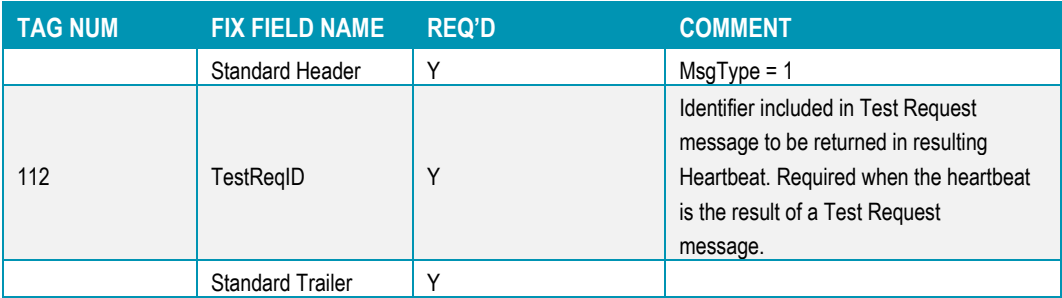

#### **3.13.9 Reject (out)**

The Reject, or session-level reject, message is sent whenever the FIX gateway is able to at least partially parse the message, but the message does not adhere to the specification and cannot be delivered to the back-end system.

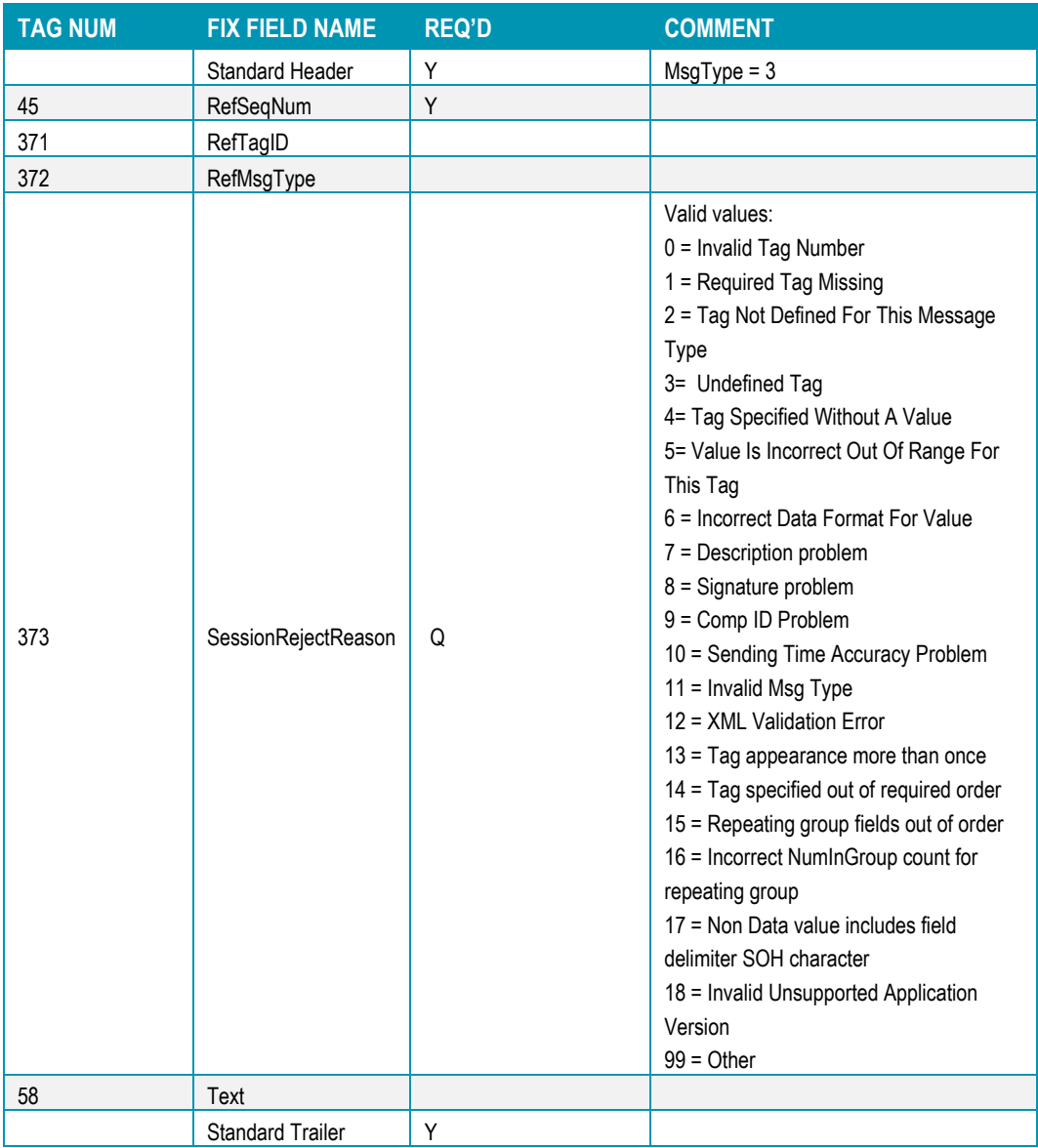

# <span id="page-13-0"></span>**4 APPLICATION SEQUENCING**

#### **4.1 APPLICATION SEQUENCING DETAILS**

FIX Application Sequencing is a new concept introduced in FIX 5.0. It allows for a more fine-grained subscription and recovery, where the receiver can dictate what content will be sent. As such, it is very suitable for Reference Data dissemination.

The enabling of reference data is initiated by the client, which sends an Application Message Request.

#### <span id="page-14-0"></span>**4.1.1 Application IDs**

The Reference Data is separated into logical streams, called an Application. The Application is assigned a unique Application ID. Each Application is sequence numbered separately. When logged in, the client requests enabling/recovery of reference data by sequence number for each Application. Note that all Applications are sent over the same FIX session.

The Application ID used for Reference Data is:

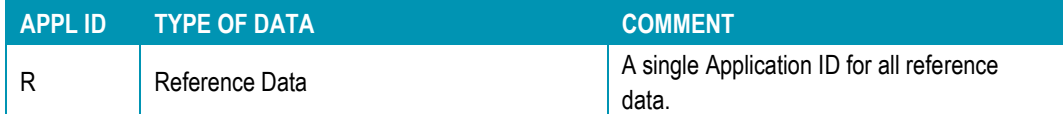

#### **4.1.2 The ApplicationSequenceControl group**

Every Reference Data message contains the ApplicationSequenceControl group. The group contains the Application ID and sequence number used in recovery. The receiver needs to track the sequence number for each application. ApplID (1180) contains the Application ID. Tag 1181, ApplSeqNum contains the sequence number.

ApplLastSeqNum contains the sequence number of the last sequence number sent for this Application ID on the current session. This allows gaps in the sequence. A receiver must check this field to avoid unnecessary resends.

The ApplResendFlag (1352) is only set on the responses to a request for resending of Application IDs that support full recovery. Full recovery is not available for Reference Data (see section [4.2.1](#page-15-0) for details).

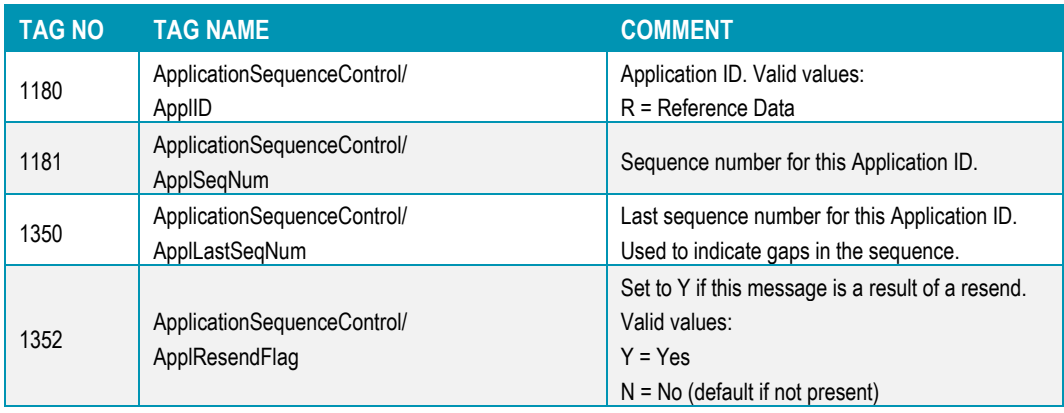

### **4.1.3 The ApplIDRequestGrp**

The ApplIDRequestGrp is a repeating group in the Application Message Request message that contains the requested sequence numbers for each Application ID. The following fields are used:

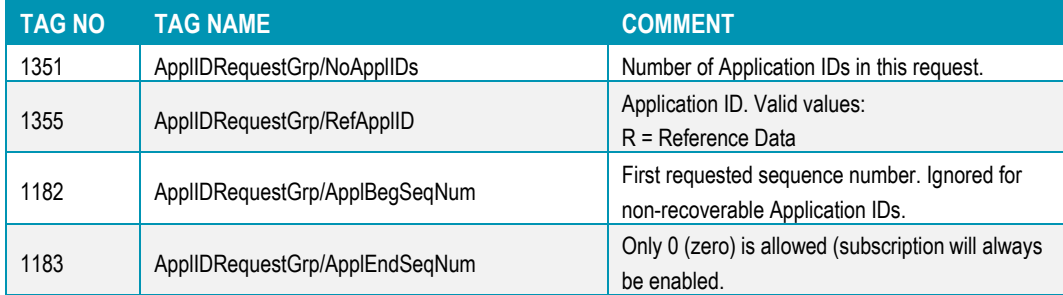

#### **4.2 REQUESTING AND RECOVERING REFERENCE DATA**

In this solution Reference Data is sent to the client after an Application Message Request has been issued.

#### <span id="page-15-0"></span>**4.2.1 Limitations to Reference Data recovery**

The Application Message Request also contains the application sequence numbers which governs recovery of lost data. Note that for reference data, full recovery is not supported. A request will result in enabling the real-time transmission of the data for the Application IDs in the request. The real-time data is preceded with an initial snapshot providing the current state. Regardless of the sequence numbers given in the request, the response will always start at the next sequence number with the real-time data (preceded with a possible snapshot).

### **4.2.2 Application Message Request**

An Application Message Request is a general request to enable reference data as well as to recover lost reference data.

The message contains a repeating group with one entry for each *Application ID (see sectio[n 4.1.1](#page-14-0) for a list of available applications).* Each Application ID present in the message enables the "subscription" on that type of data (given that the user is authorized to see said data).

#### **REQUEST SEQUENCE NUMBERS**

For each Application ID it is also possible to supply a start and end application sequence number to recover lost messages.

**ApplEndSeqNum (1183)** is used to define the end of a set of messages to recover. If it is set to 0 it means that a subscription is enabled. In this solution a request for an Application ID always enables the subscription, *ApplEndSeqNum must be set to 0.*

**NOTE**: As a consequence of always enabling a subscription, subsequent requests for the same Application ID after Logon will result in a reject.

**ApplBegSeqNum (1182)** is used to set the beginning of the messages to be sent.

- For the non-recoverable Application IDs this value is ignored. A snapshot will always be sent prior to the real-time messages.
- For the fully recoverable Application IDs, this value will dictate the starting point of the recovery. If ApplBegSeqNum is higher than the last sequence number, real-time messages will be enabled without any recovery.

**NOTE**: The receiver *must* keep track of the sequence numbers on each Application ID received to be able to recover in any situation where messages have been lost.

**NOTE 2**: Complete message recovery for all reference data is *not* possible.

The Response to an Application Message Request is an Application Message Request Ack. If the request was successful, the Ack will be followed by Reference Data messages.

#### **4.2.3 Application Message Request Ack**

The Application Message Request Ack (request ack) message is the response to an Application Message Request.

The ApplResponseType field (1348) signals if the request was successful or not.

#### **5.2.3.1 SUCCESSFUL REQUESTS**

For a completely successful request, the request ack will contain:

• ApplResponseType = 0 (Request successfully processed)

Following the Application Message Request Ack, the messages will always be sent in the following order:

- 1. Market Definitions
- 2. Trading Session List
- 3. Security Definitions
- 4. Security Statuses
- 5. Price References

**NOTE**: A request may fail for some Application IDs, but still be successful for other.

#### **5.2.3.2 REQUESTS FAILING FOR ONE OR MORE APPLICATION IDS**

If a request is made for a non-existent application id, the request ack will contain:

- ApplResponseType = 1 (application does not exist)
- ApplResponseError = 0 (application does not exist) for that Application ID.

If a request is made for an application already requested previously, the request ack will contain:

- ApplResponseType = 3 (Duplicate requests for application)
- ApplResponseError = 3 (Duplicate requests for application) for that Application ID.

If a request is made for an application with ApplEndSeqNum (1183) not set to 0 (zero), the following will be returned in the request ack:

• ApplResponseError = 1 for that Application ID.

# **5 REFERENCE DATA**

#### **5.1 INTRODUCTION**

The systems allow the transmission of Security Definitions, Market Definitions, Security Statuses, Price References and Trading Session Lists. To enable Reference Data the receiver logs in and sends an Application Message Request.

An Application Message Request is a general request for reference data. The same message is also used to recover lost messages. A successful Application Message Request returns one or more Reference Data messages.

The System also supports requests for Security Status, Security Definition and Price Reference which will send out information for a single instrument without setting up a subscription. The unsolicited indicator (tag 325) will indicate if the Security Definition, Security Status or Price Reference message was sent out as part of a subscription or not.

#### **5.2 REQUESTING REFERENCE DATA**

In this solution Reference Data is sent to the client after an Application Message Request has been issued. All Reference Data messages are enabled by this single request. See chapte[r 4](#page-13-0) for details.

The System also supports requests for Security Statuses, Security Definitions and Price References without setting up a subscription by sending in a Application Message Request.

#### **5.3 MAIN WORKFLOW**

#### **5.3.1 Security Definition**

The Security Definition is used to publish start-of-day reference data for each tradable security in the system. For intraday updates the Security Definition Update Report is used. Price field and corporate action updates will not trigger a Security Definition Update Message.

#### **5.3.2 Market Definition**

The Market Definition message is used to publish information on the market structure of the marketplace. Each tradable security belongs to one market (represented by one Market Definition message).

#### **5.3.3 Trading Session List**

The Trading Session List message contains all trading states (Trading Sessions) the instruments can be in. It contains information on Trading Rules, Matching Rules, and allowed order types for each state.

NASDAQ OMX Extension: TradingSessionID (336) contains the actual ID of the state. Security Status messages also contain this ID to identify the state it refers to. This is in contrast to standard FIX where TradingSessionID contains enums such as DAY, HALFDAY etc.

#### **5.3.4 Security Status**

All session State change information is sent on the instrument level using the Security Status message. The Security Status message also contains information about last traded price and corporate actions.

#### **5.3.5 Price Reference**

Price reference contains reference price, current upper and lower limits, base price and previous day closing price for an instrument.

For price limits both the static and current price limits will be considered when this message is sent. The disseminated range will be the smallest allowed range.

#### Example:

The static price limits are: 10.00 – 10.50 The dynamic price limits are: 10.10 – 10.60 Result: The disseminated price limits are: 10.10 – 10.50

When there is fixed matching there is no allowed price limit range. In such a case the upper and lower limit values sent in fix will be the same as the base price. When there is no price limits the upper and lower price limit tags will not be sent at all.

# **5.4 MESSAGE DETAILS**

# **5.4.1 Security Definition (out)**

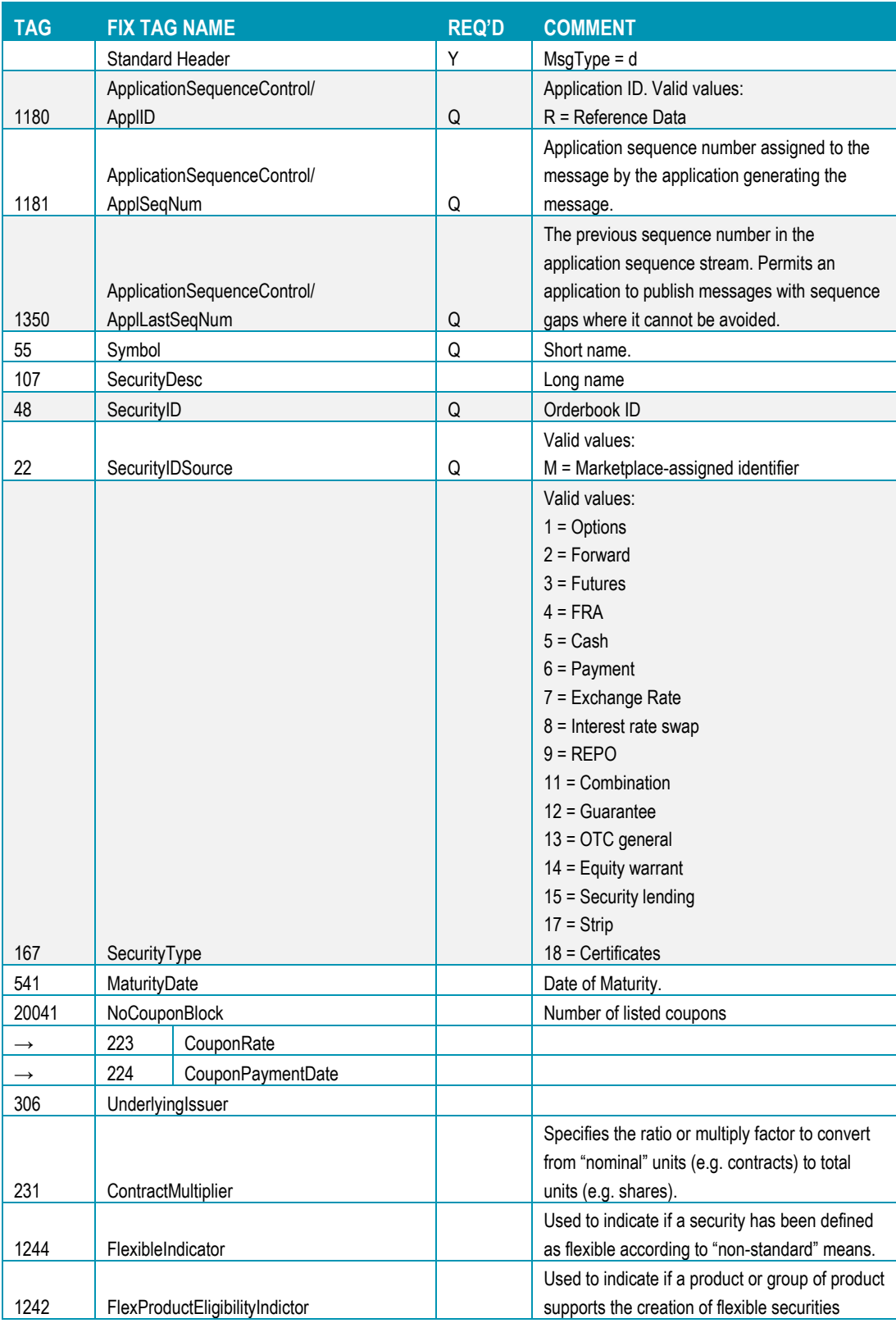

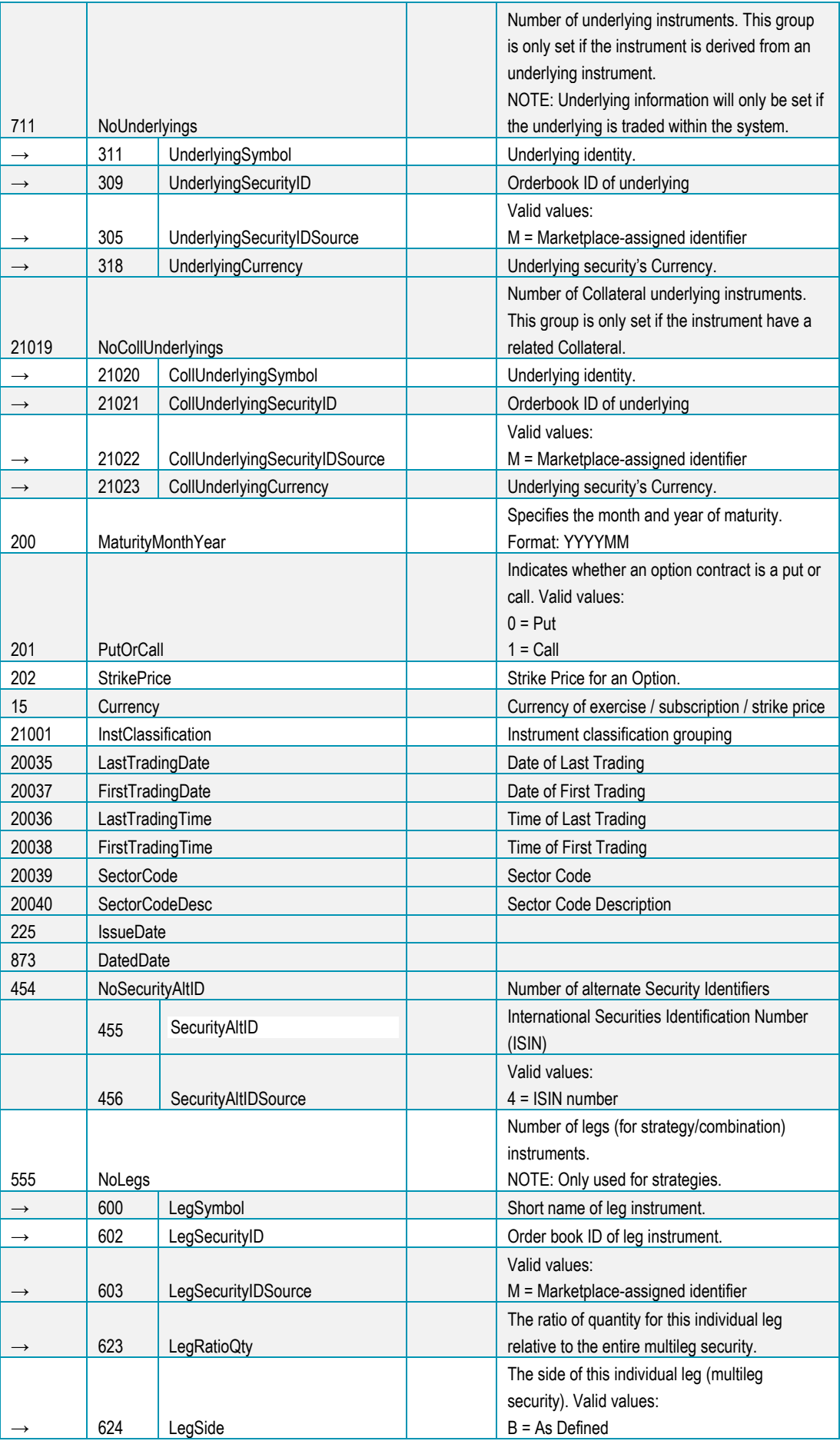

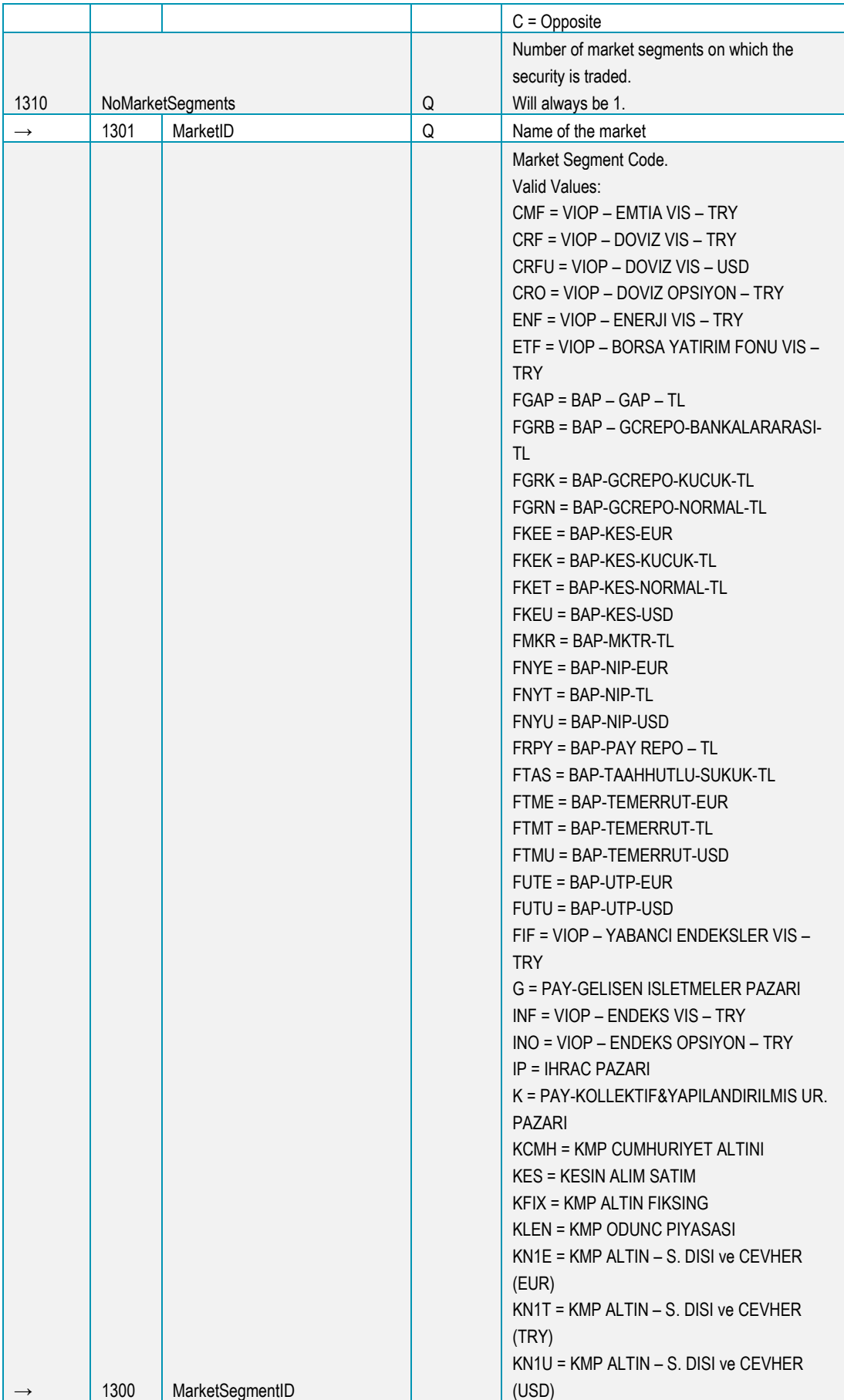

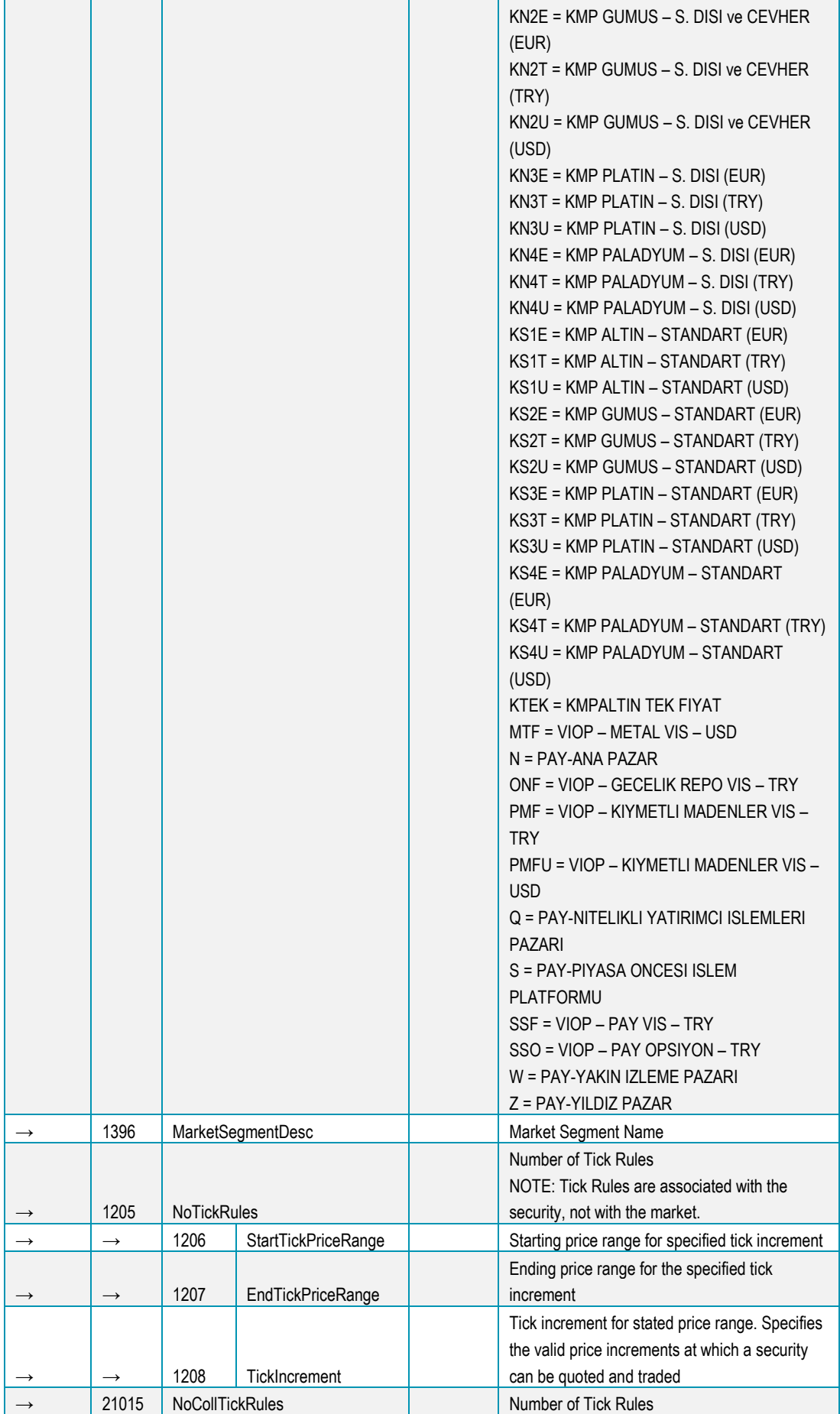

![](_page_24_Picture_338.jpeg)

![](_page_25_Picture_300.jpeg)

![](_page_26_Picture_305.jpeg)

![](_page_27_Picture_357.jpeg)

![](_page_28_Picture_178.jpeg)

# **5.4.2 Security Definition Request (in)**

![](_page_28_Picture_179.jpeg)

![](_page_29_Picture_270.jpeg)

# **5.4.3 Security Definition Update Report (out)**

![](_page_30_Picture_301.jpeg)

![](_page_31_Picture_292.jpeg)

![](_page_32_Picture_252.jpeg)

![](_page_33_Picture_282.jpeg)

![](_page_34_Picture_304.jpeg)

![](_page_35_Picture_290.jpeg)

![](_page_36_Picture_288.jpeg)

![](_page_37_Picture_326.jpeg)

![](_page_38_Picture_292.jpeg)

![](_page_39_Picture_21.jpeg)

![](_page_40_Picture_121.jpeg)

# **5.4.4 Market Definition (out)**

![](_page_41_Picture_347.jpeg)

#### **TAG FIX TAG NAME REQ'D COMMENT**  $MsgType = BJ$ 1180 ApplicationSequenceControl/ ApplID  $\Omega$ Application ID. Valid values: R = Reference Data 1181 ApplicationSequenceControl/ ApplicationSequenceControll<br>ApplSeqNum Application sequence number assigned to the message by the application generating the message. 1350 ApplicationSequenceControl/ ApplicationSequenceControll<br>ApplLastSeqNum The previous sequence number in the application sequence stream. Permits an application to publish messages with sequence gaps where it cannot be avoided. 386 | NoTradingSessions | Y Number of Trading Sessions (states) listed in this message → 336 TradingSessionID Y ID of Trading Session  $\rightarrow$  1326 TradingSessionDesc Q Human-readable name of Trading Session → 1237 NoOrdTypeRules Will always be 1  $\rightarrow$   $\rightarrow$  40 OrdType Shows whether Market orders are allowed in this state. Valid values: 1 = Market  $\rightarrow$  1239 NoTimeInForceRules Indicates number of allowed distinct order type rules  $\rightarrow$   $\rightarrow$  59 TimeInForce Shows whether IOC or FOK orders are allowed in this state. Valid values: 1 = Immediate Or Cancel (IOC) 4 = Fill Or Kill (FOK)  $\rightarrow$  1235 NoMatchRules Will always be 1  $\rightarrow$   $\rightarrow$  1142 MatchAlgorithm Required in FIX if group is present. Always set to [N/A]  $\rightarrow$   $\rightarrow$  574 MatchType Valid values:  $4 =$  Auto-match  $\rightarrow$  20032 SessionStateTypeNumber NASDAQExtension: The number used in TriggerTradingSessionID on an order to trigger it when this state occurs. → 21024 OffHoursTrading This flag indicates if a session is off hours or not Standard Trailer Y

### **5.4.6 Security Status Request (in)**

![](_page_41_Picture_348.jpeg)

![](_page_42_Picture_274.jpeg)

# **5.4.7 Security Status (out)**

![](_page_42_Picture_275.jpeg)

# **5.4.8 Price Reference Request (in)**

![](_page_42_Picture_276.jpeg)

# **5.4.9 Price Reference (out)**

![](_page_43_Picture_336.jpeg)

# **5.4.10 At The Money Update (out)**

![](_page_43_Picture_337.jpeg)

![](_page_44_Picture_66.jpeg)

![](_page_45_Picture_112.jpeg)

![](_page_45_Picture_113.jpeg)

![](_page_46_Picture_188.jpeg)

# **5.4.12 Application Message Request Ack (out)**

# **6 APPENDIX A, NASDAQ OMX EXTENSIONS**

This chapter details how this solution deviates from standard FIX 5.0 SP2. While great care has been taken to conform to the standard, a number of deviations are unavoidable to support all mechanisms provided by the host.

There are different types of deviations from the standard:

- Fields added. A few user defined fields had to be added to accommodate back-end functionality not present in FIX 5.0 SP2.
- Enumerated values added. Some fields have added enums.
- Field definition changed.

#### **6.1 ADDED FIELDS**

![](_page_47_Picture_296.jpeg)

![](_page_48_Picture_293.jpeg)

# **6.2 ADDED ENUMERATIONS**

![](_page_48_Picture_294.jpeg)

![](_page_49_Picture_70.jpeg)

### **6.3 FIELD DEFINITION CHANGED**

No field definitions changed.

# **7 REVISION HISTORY**

![](_page_50_Picture_296.jpeg)

![](_page_51_Picture_298.jpeg)

![](_page_52_Picture_147.jpeg)

© Nasdaq, Inc. • 2016. All rights reserved.